## チャットワークのタスクの使い方!

こんにちは、れんです!

ここでは添削や質問の際の

形式をお伝えします。

■添削や質問をする時は、

必ず以下の形で「タスク」を記入して下さい。

添削と質問は基本的に翌日までには行いますが、 ①~③のどれかが抜けますと、 悪気なくスルーしてしまうときがありますので、

## よろしくお願いします!

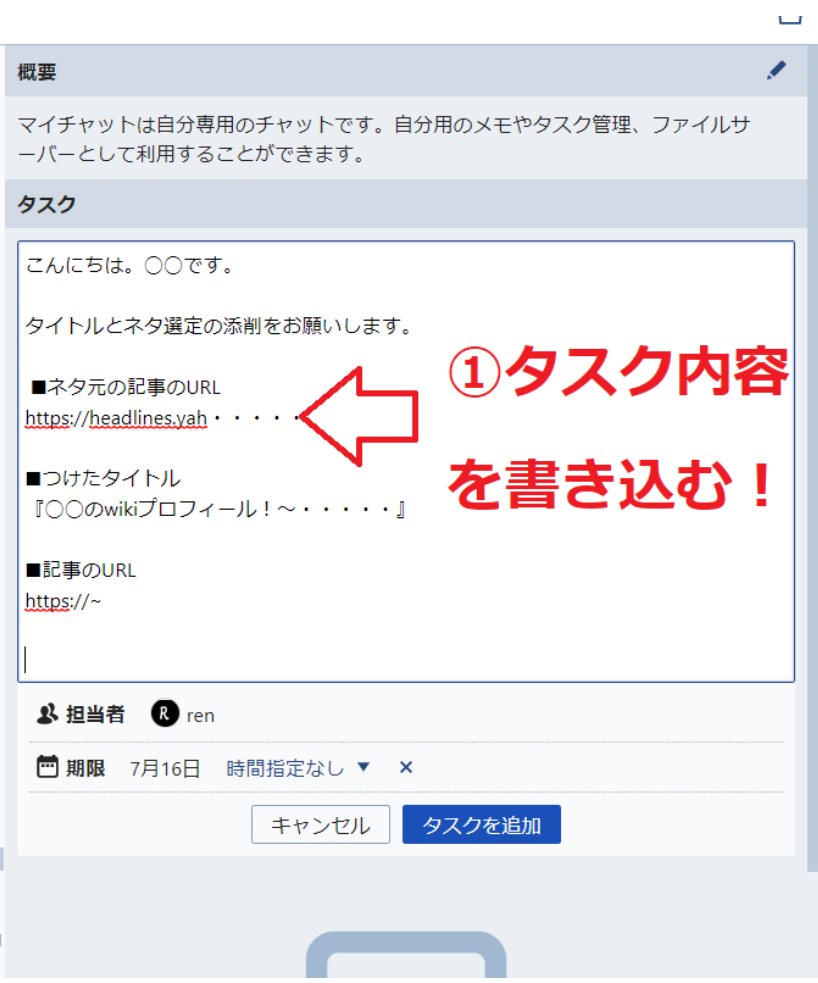

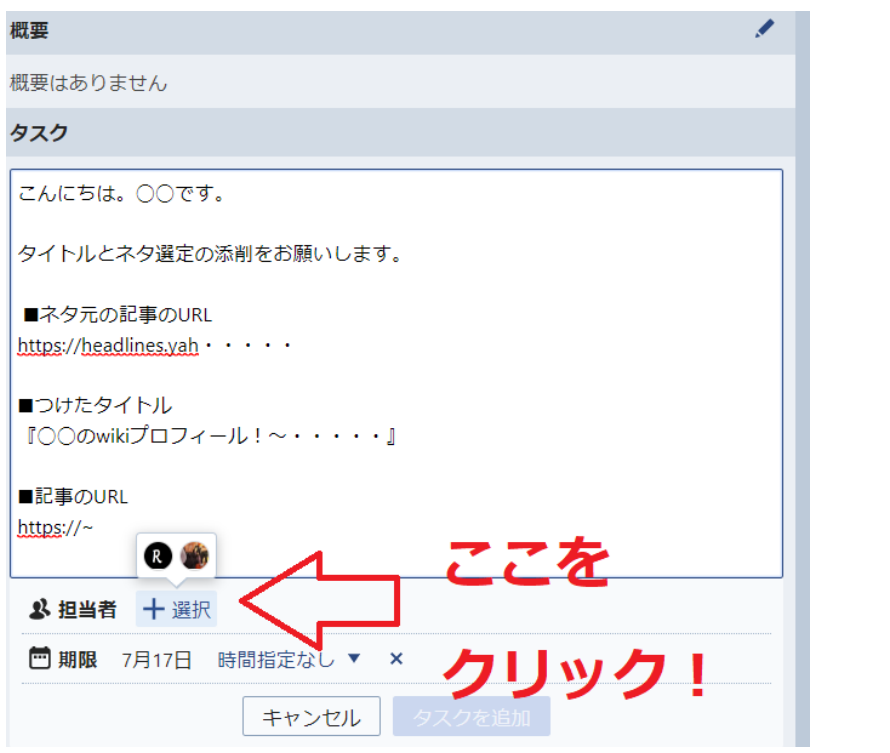

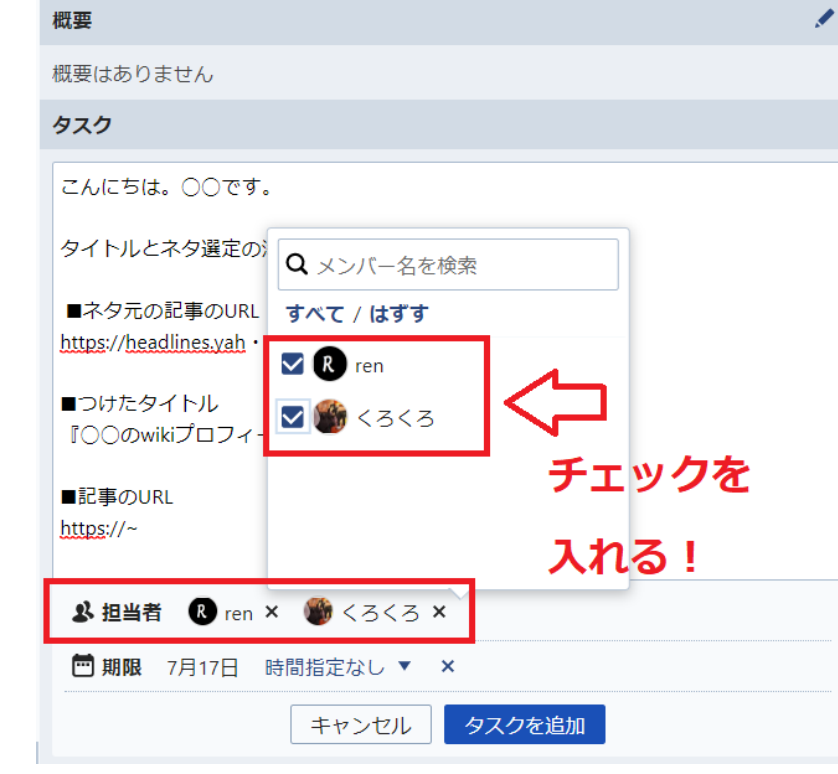

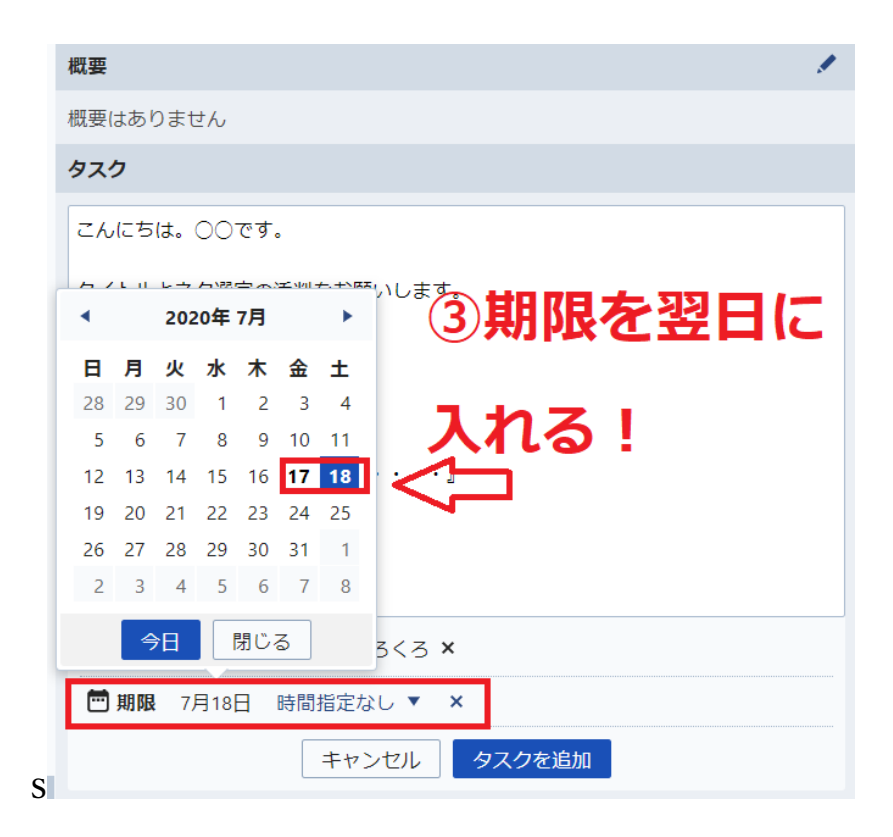

設定できたら「タスクを追加」をクリックしてください。

## 以上です!